## **BCM - Voip.MS settings**

## **Accounts/Basic**

 $\overline{\phantom{a}}$ 

Note: when using sub accounts at voip.ms make sure they all use the exact same server

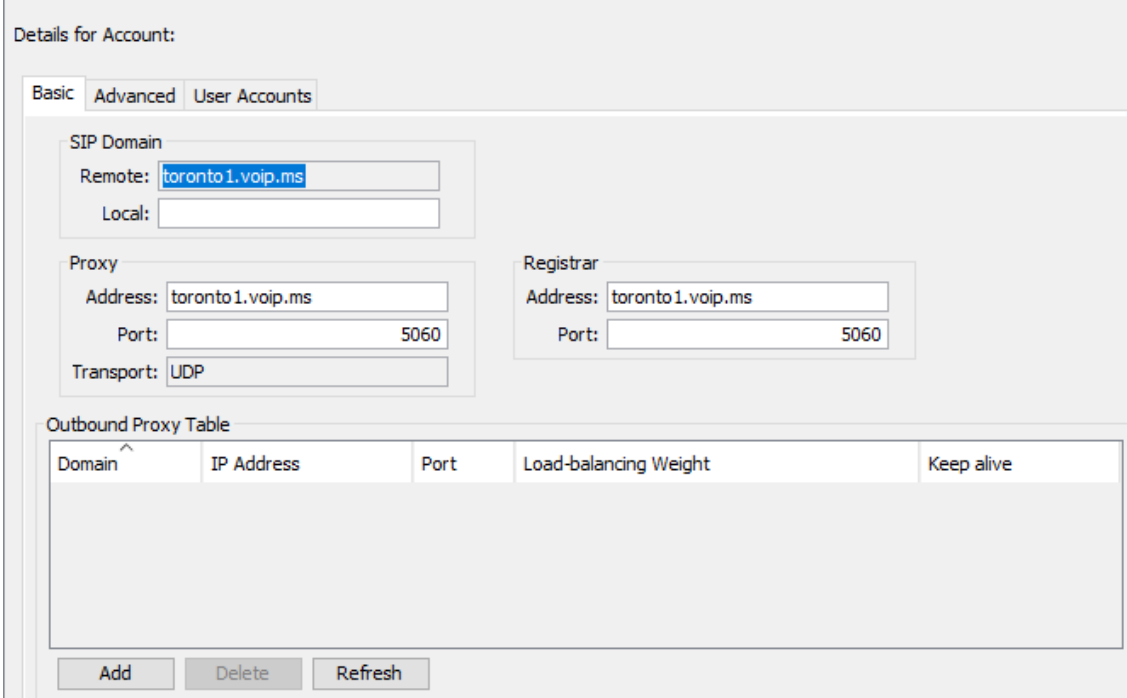

## **Accounts/Advanced**

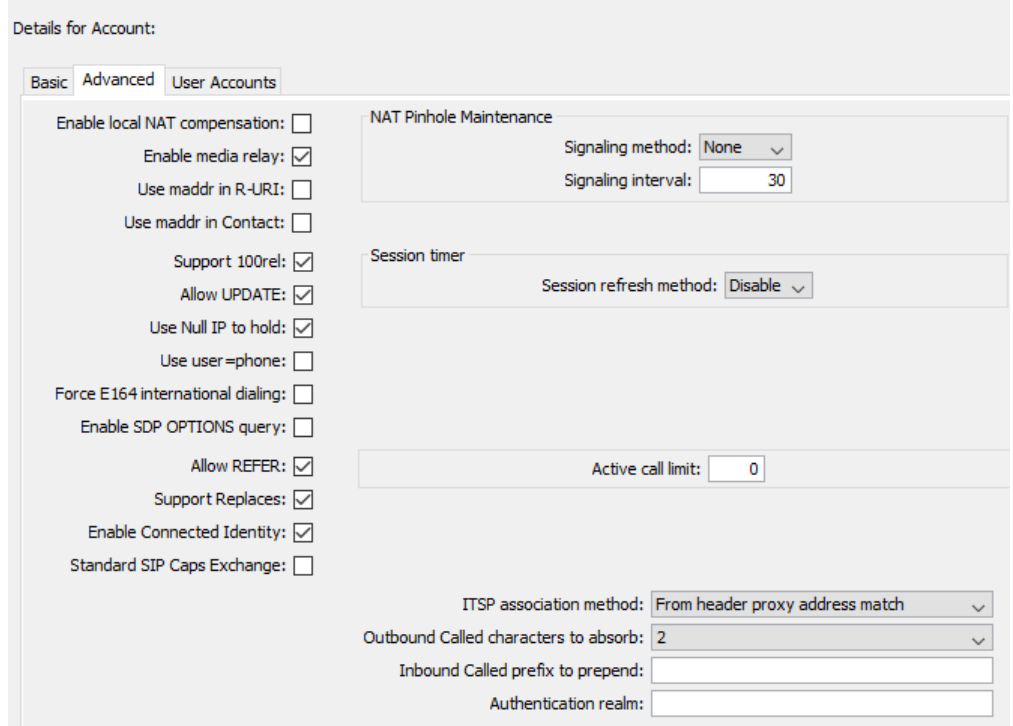

## **Accounts/UserAccounts/Modify Account**

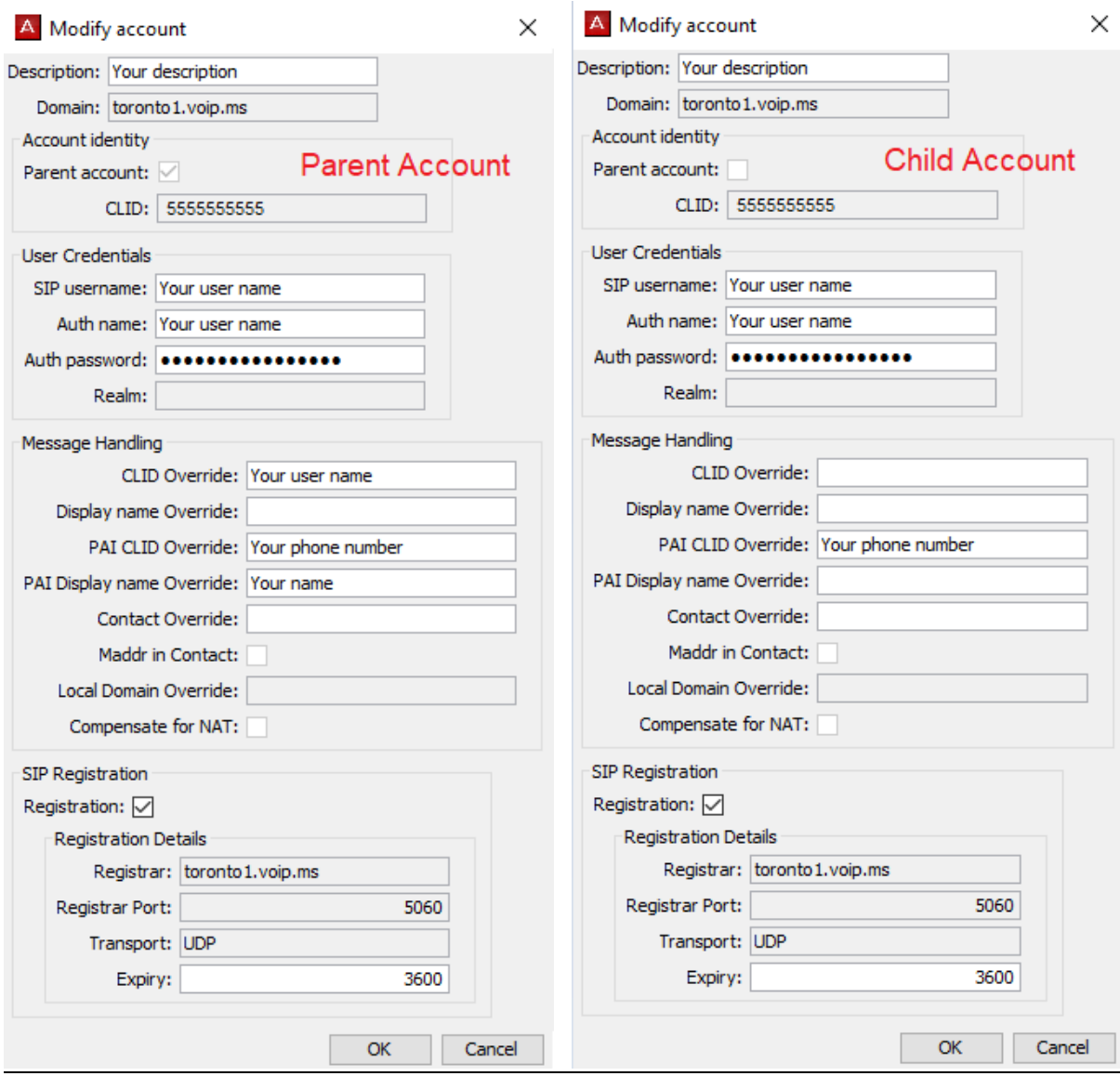

CLID Override – Your user name – This allows an outbound call to go through

PAI CLID Override – Your phone number - Your actual CLID (or use Voip.MS CLID options)

This also allows the outbound call to go through, so both CLID Override and PAI CLID Override need to be filled in and accurate.

If using "child" accounts in the BCM then just the PAI CLID Override is required in Message Handling otherwise both the CLID Override and PAI CLID Override in the "parent" account is used.

PAI Display name Override – Your name of choice – The name passed along with the CLID